## **Comsol Rf Waveguide**

Recognizing the artifice ways to acquire this book **Comsol Rf Waveguide** is additionally useful. You have remained in right site to start getting this info. acquire the Comsol Rf Waveguide associate that we allow here and check out the link.

You could buy lead Comsol Rf Waveguide or get it as soon as feasible. You could quickly download this Comsol Rf Waveguide after getting deal. So, subsequent to you require the books swiftly, you can straight acquire it. Its so entirely simple and thus fats, isnt it? You have to favor to in this expose

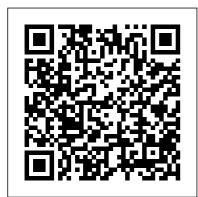

H-Bend Waveguide 3D
- COMSOL
A single hollow
waveguide can

conduct two kinds of electromagnetic waves: transversal magnetic (TM) or transversal electric (TE) waves. The models examine a TE wave that has no electric field component in the direction of propagation.

Modeling Software for RF,

Microwave, and Millimeter-Wave ...

his guide describes the Wave Optics Module, an optional add-on package for COMSOL

Multiphysics®designed to assist you to set up and solve electromagnetic wave problems at optical frequencies. This chapter introduces you to the capabilities of this module. Modeling of Coplanar Waveguides | COMSOL Blog A dielectric slab waveguide has a small circular metallic object nearby that will interact with the fields. lead to some losses within the material, and cause scattering of light into all directions. Comsol Rf Waveguide - dc-7 5c7d428c907.tecadmin.net Waveguide Adapter

Application ID: 140 This is a

model of an adapter for microwave propagation in the transition between a rectangular and an elliptical waveguide. Such waveguide adapters are designed to keep energy losses due to reflections at a minimum for the operating frequencies.

Modeling a Scatterer Near an Optical Waveguide | COMSOL Blog

We can solve this in two stages using COMSOL Multiphysics and the RF Module: Electromagnetics: Thermal: Let 's fast forward to the results. First, we want to find out how the waveguide heats up after turning on the power source. Next, we can study the electromagnetic fields and temperature for a steady-state solution after the assembly has reached thermal equilibrium. Via the "View" node ... Model a Waveguide with Multiple Modes - COMSOL Comsol Rf Waveguide RF heating in a waveguide is modeled using the Microwave Heating

predefined interface available when adding the RF Module to the COMSOL Multiphysics ® simulation platform. Physics Configurations: Define Ports, Cables, Line Currents, and More Modeling Software for RF, Microwave, and Millimeter-Wave ... COMSOL Multiphysics, with the RF Module, makes it easy to compute the ... EM Mode Analysis For The Rectangular Waveguide | **COMSOL Multiphysics** Tutorial-5 How to Model RF Heating in a Waveguide Bend (09) Setting up RF-Physics - COMSOL 4.2 Tutorial Simulating Optical Waveguides in

Comsol Simulation of Rectangular slab waveguide Tutorial: Modeling Heated Waveguide in COMSOL Parallel plates waveguide simulation on COMSOL How to Model Antennas in COMSOL Multiphysics® Rectangular Waveguide ANSYS HFSS Comsol

COMSOL

simulation s of circular waveguide EM Mode Analysis For The Circular Waveguide | COMSOL Multiphysics tutorial 4 Lecture --Rectangular waveguide Commercial Transmission Feedline, Hardline And Waveguide TE mode of rectangular waveguide Lecture --Rectangular Waveguide Cavity Resonator Photonic Crystal Band **Diagram COMSOL Tutorial** Beginners Transverse Waves Simulation of Metasurface Unitcell | COMSOL Multiphysics Triangular (Hexagonal) photonic crystal using COMSOL - Band Diagram simulation. How to Simulate Cut Off Frequency of **TE/TM Mode in Rectangular** Waveguide with HFSS How to View TE Mode and TM Mode of Rectangular Waveguide in HFSS Optical Ring Resonator (FDTD Animation) [Waveguide] How To Model And Simulate 3D Geometry? | COMSOL Multiphysics Tutorial-2 Waveguides Explained Comsol Step by Step: Refraction, Total Internal Reflection Topic 7b -- Slab waveguide analysis COMSOL

simulation tutorials: Optical
Periodic Structures and Photonic
Crystals - By Mohammad Bereyhi
Introducing COMSOL
Multiphysics® Version 5.6 The
most unscientific approach The
Emdrive (part 2) [Webinar] Predicting Power Handling
Capabilities in Passive Microwave
Components
A planar dielectric slab waveguide

A planar dielectric slab waveguide demonstrates the principles behind any kind of dielectric waveguide such as a ridge waveguide or a step-index fiber. This model solves for the effective index and fields of a dielectric slab waveguide and compares the solution to analytic results. Suggested Products; Download the application files; This model example illustrates applications of this type that ...

Simulating RF Heating in COMSOL Multiphysics
Back-to-back transition of the waveguide to microstrip line transition model. In this model, the microstrip line is designed along with a quarter-wave transformer to match

the impedance to 50 [ohm] on a RT/duroid® 6010LM laminate substrate, which is available in the RF Module material library of the COMSOL Multiphysics® software.. To easily set up the model experimentally, the design is ...

Coaxial to Waveguide Coupling -COMSOL Multiphysics® Application ID: 1863 Feeding a waveguide from a coaxial cable is a straightforward way to achieve electromagnetic waves inside a waveguide. Due to its small size and circular shape, the cable contributes significantly to the overall size of the problem. It is therefore necessary to keep the cable as short as possible. Simulations of nanophotonic waveguides and devices using ... The Coplanar Waveguide (CPW) is commonly used in microwave circuits. COMSOL Multiphysics, with the RF Module, makes it easy to compute the impedance, fields, losses, and other operating

parameters needed when designing a CPW. Grounded Coplanar Waveguide Design in 2D Two typical Coplanar Waveguides are diagrammed in cross section below. EM Mode Analysis For The Rectangular Waveguide | COMSOL ... Waveguide to planar, coaxial to waveguide, and rectangular to elliptical: These 3 different transitions for rectangular waveguides can be modeled using COMSOL Multiphysics® and the RF Module. Best Papers and Posters: COMSOL Conference 2020 North America. October 14, 2020. MEMS microphones, inductors, thermal ablation, and the Navier – Stokes equations are just a few of the topics featured in ... Wave Optics Module -

**COMSOL Multiphysics** 

instructional video, you will

In this step-by-step

learn how to model RF and microwave heating in a waveguide bend containing a dielectric block with COMSOL Multiphysics simulation software. Build the presented model yourself by visiting our Model Gallery. Quick Intro to Modeling RF and Microwave Heating | COMSOL Blog EM Mode Analysis For The Rectangular Waveguide | **COMSOL** Multiphysics Tutorial-5 How to Model RF Heating in a Waveguide Bend (09) Setting up RF-Physics - COMSOL 4.2 Tutorial Simulating Optical Waveguides in COMSOL Comsol Simulation of Rectangular slab waveguide Tutorial: Modeling Heated Waveguide in COMSOL Parallel plates waveguide simulation on COMSOL How to

slab waveguide Tutorial: Modeling Heated Waveguide in COMSOL Parallel plates waveguide simulation on COMSOL How to Model Antennas in COMSOL Multiphysics® Rectangular Waveguide ANSYS HFSS Comsol simulation s of circular waveguide EM Mode Analysis For The Circular Waveguide | COMSOL Multiphysics tutorial 4 Lecture --

Rectangular waveguide Commercial Transmission Feedline, Hardline And Waveguide TE mode of rectangular waveguide Lecture --Rectangular Waveguide Cavity Resonator Photonic Crystal Band **Diagram COMSOL Tutorial** Beginners Transverse Waves Simulation of Metasurface Unitcell | COMSOL Multiphysics Triangular (Hexagonal) photonic crystal using COMSOL - Band Diagram simulation. How to Simulate Cut Off Frequency of TE/TM Mode in Rectangular Waveguide with HFSS How to View TE Mode and TM Mode of Rectangular Waveguide in HFSS Optical Ring Resonator (FDTD Animation) [Waveguide] How To Model And Simulate 3D Geometry? | COMSOL Multiphysics Tutorial-2 Waveguides Explained Comsol Step by Step: Refraction, Total Internal Reflection Topic 7b -- Slab handle high-frequency waveguide analysis COMSOL simulation tutorials: Optical Periodic Structures and Photonic Crystals - By Mohammad Bereyhi Introducing COMSOL

Multiphysics® Version 5.6 The most unscientific approach — The Emdrive (part 2) [Webinar] -**Predicting Power Handling** Capabilities in Passive Microwave Components How to Model Different <u>Transitions for Rectangular</u> **Waveguides** 

Perpendicular waves of RF

module- mode analysis PMLboundary condition A core region with a rectangular array of four air holes (to provide the birefringence) conventional circular-air-hole cladding (to reduce the confinement loss). Dielectric Slab Waveguide -COMSOL Download File PDF Comsol Rf Waveguide Substrate Integrated Waveguide - COMSOL Multiphysics® Both the RF and the Wave Optics Module can electromagnetic wave simulations. However, with the Wave Optics Module you can do timeharmonic simulations of domains that are much larger than the

wavelength. This situation is

typical for optical phenomena, components, and systems. Due ... Comsol Rf Waveguide - legend.kingsbountygame.com
In this video, we will learn how to perform the mode analysis for the rectangular waveguide. You can find the number of modes that can be propagated with the lo...
Comsol Rf Waveguide

Waveguide Adapter -**COMSOL** With the RF Module expansion of the COMSOL Multiphysics ® simulation platform, you can analyze RF designs in multiphysics scenarios, including microwave and RF heating, all within the same software environment. Design for the Present and Future with the RF Module Products. components, and devices can always be improved. Learn About Multiphysics Modeling and Simulation | COMSOL Blog

The combination of COMSOL ® products required to model your application depends on several factors and may include boundary conditions, material properties, physics interfaces, and part libraries. Particular functionality may be common to several products. To determine the right combination of products for your modeling needs, review the Specification Chart and make use of a free evaluation Comsol Rf Waveguide w1.kartrocket.com Waveguide with Multiple Modes Application ID: 89521 This model demonstrates two ways of modeling waveguides that support multiple modes. A PML can be used to absorb any modes, or Ports can be explicitly added for each possible mode.

Page 7/7 July, 27 2024